# **Distribution EOLE - Scénario #35142**

## **EOLE 2.9 : Supprimer les messages "promotionnels" provenant d'Ubuntu**

09/12/2022 13:59 - Gilles Grandgérard

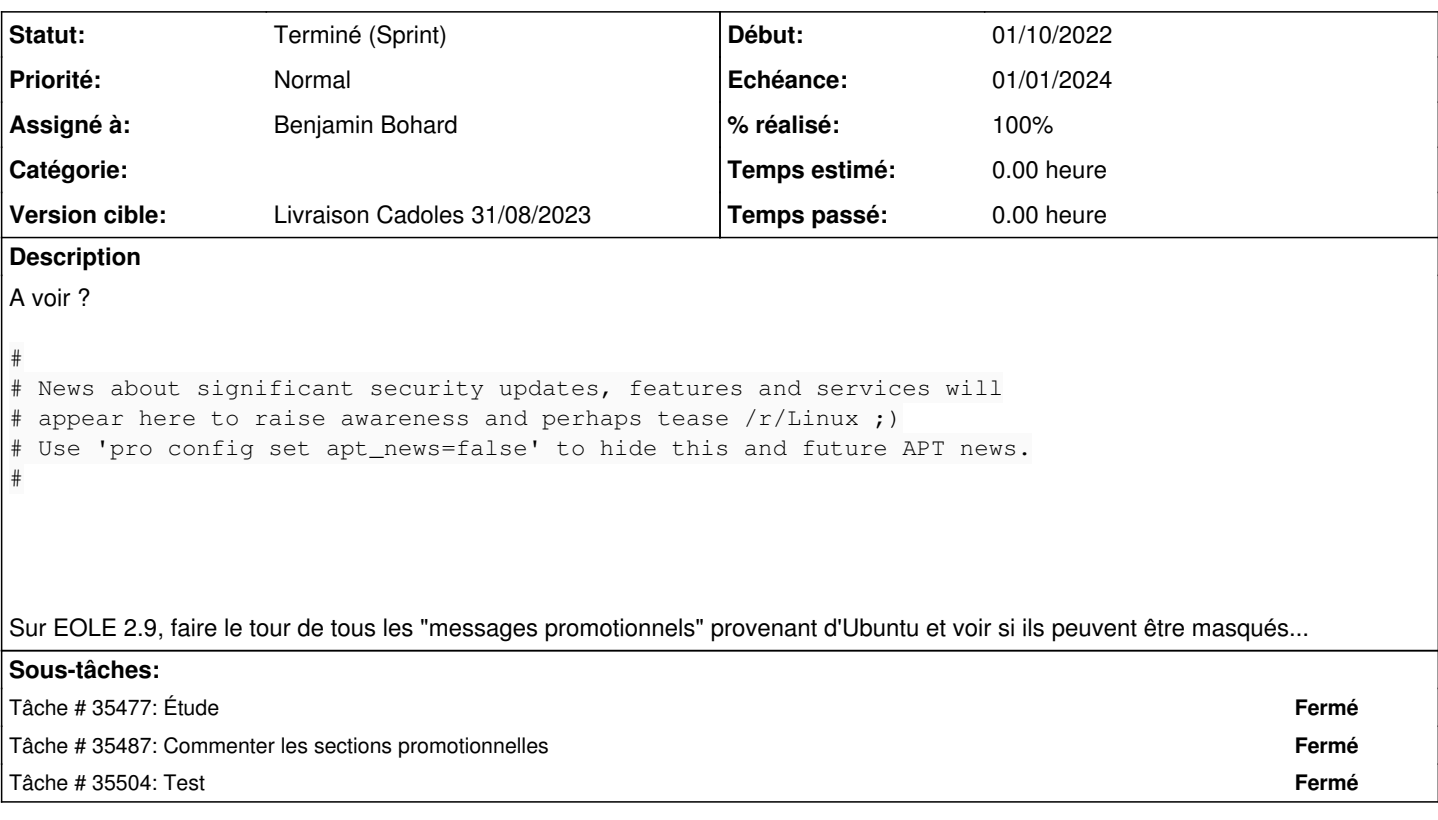

### **Historique**

### **#1 - 09/12/2022 14:00 - Gilles Grandgérard**

*- Description mis à jour*

### **#2 - 03/02/2023 16:23 - Joël Cuissinat**

D'après <https://www.omgubuntu.co.uk/2022/12/disable-ubuntu-apt-news-annoyance>, il faut saisir :

pro config set apt\_news=false

Ce qui permet de penser qu'on peut aussi modifier le fichier **/etc/ubuntu-advantage/uaclient.conf** malgré l'avertissement : *If you modify this file, run "pro refresh config" ...*

### **#3 - 03/02/2023 16:45 - Joël Cuissinat**

Visiblement, le message est supprimé sur les machines instanciées ;) Mais pas pour les conteneurs par contre...

#### **#4 - 03/02/2023 16:49 - Joël Cuissinat**

```
$ cat postservice/00-ubuntu-motd 
#!/bin/bash
```

```
motd news default="/etc/default/motd-news"
motd_news_cache="/var/cache/motd-news" 
ubuntu_advantage_tools_cron="/etc/cron.daily/ubuntu-advantage-tools" 
ubuntu_advantage_tools_cache="/var/cache/ubuntu-advantage-tools/ubuntu-advantage-status.cache" 
if [ -f "${motd_news_default}" ];then
   sed -i 's/^ENABLED\s*=.*$/ENABLED=0/' "${motd_news_default}"
fi
if [ -f "${motd_news_cache}" ];then
        > ${motd_news_cache}
fi
if [ -f "${ubuntu_advantage_tools_cron}" ];then
        rm -f "${ubuntu_advantage_tools_cron}" 
fi
if [ -f "${ubuntu_advantage_tools_cache}" ];then
        rm -f "${ubuntu_advantage_tools_cache}" 
fi
```
#### **#5 - 14/03/2023 12:00 - Joël Cuissinat**

#### *- Description mis à jour*

### **#6 - 20/03/2023 14:55 - Joël Cuissinat**

*- Sujet changé de EOLE2.9 : message alerte dans maj à EOLE 2.9 : Supprimer les messages "promotionnels" provenant d'Ubuntu*

- *Release changé de EOLE 2.9.0 à Carnet de produit (Cadoles)*
- *Points de scénarios mis à 1.0*

### **#7 - 03/04/2023 17:14 - Joël Cuissinat**

*- Release changé de Carnet de produit (Cadoles) à EOLE 2.9.0*

### **#8 - 07/06/2023 11:38 - Joël Cuissinat**

*- Release changé de EOLE 2.9.0 à Carnet de produit (Cadoles)*

#### **#9 - 26/06/2023 14:44 - Benjamin Bohard**

- *Echéance mis à 01/01/2024*
- *Assigné à mis à Benjamin Bohard*
- *Version cible mis à Carnet Cadoles*
- *Début mis à 01/10/2022*

## **#10 - 11/07/2023 11:31 - Joël Cuissinat**

- *Statut changé de Nouveau à Terminé (Sprint)*
- *Version cible changé de Carnet Cadoles à Livraison Cadoles 31/08/2023*
- *Release changé de Carnet de produit (Cadoles) à EOLE 2.9.0*